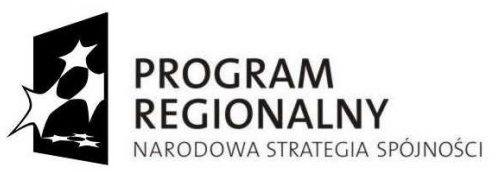

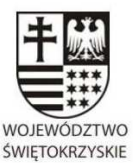

**UNIA EUROPEJSKA** 

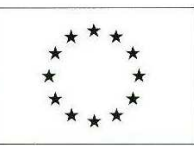

**EUROPEJSKI FUNDUSZ** ROZWOJU REGIONALNEGO

## **URZĄD MARSZAŁKOWSKI WOJEWÓDZTWA ŚWIĘTOKRZYSKIEGO 25-516 Kielce, al. IX Wieków Kielc 3 tel. 0-41 342 15 49, fax. 0-41 344 52 65**

Znak: DOA.III.272.1.22.2013 Kielce, dn. 25 kwietnia 2013 r.

**Do wszystkich zainteresowanych którzy pobrali SIWZ** 

# **ZMIANA TREŚCI SIWZ nr 1**

**dotyczy: Zamówienia publicznego prowadzonego w trybie przetargu nieograniczonego powyżej 200.000 euro, którego przedmiotem jest zakup i wdrożenie Systemów Dziedzinowych (SD) i Elektronicznego Obiegu Dokumentów (EOD) wraz z dostawą sprzętu komputerowego, w ramach projektu** 

**"e-świętokrzyskie Rozbudowa Infrastruktury Informatycznej JST".**

**Zamawiający** – Województwo Świętokrzyskie - Urząd Marszałkowski Województwa Świętokrzyskiego w Kielcach, działając na podstawie art. 38 ust. 4 ustawy Prawo zamówień publicznych (t.j. Dz. U. z 2010r., Nr 113, poz. 759 z późn. zm.) dokonuje następujących zmian w treści SIWZ:

## **I. Załącznik nr 1c Wymagana funkcjonalność dla systemu Elektronicznego Obiegu Dokumentów.**

- **A. Zamawiający wykreśla zapis w punkcie I.4 litera d).**
- **B. Zamawiający wykreśla zapis w punkcie I.4 litera n).**
- **C. Zamawiający wykreśla zapis w punkcie I.4 litera q).**
- **D. Zamawiający wykreśla zapis w punkcie I.4 litera r).**
- **E. Zamawiający dodaje zapis w punkcie I.4 litera s) o następującej treści:**

Rozporządzenie Ministra Spraw Wewnętrznych i Administracji z dnia 21 kwietnia 2011 r. w sprawie szczegółowych warunków organizacyjnych i technicznych, które powinien spełniać system teleinformatyczny służący do identyfikacji użytkowników (Dz. U. z 2011 r. Nr 93, poz. 545).

# **F. Zamawiający dodaje zapis w punkcie I.4 litera t) o następującej treści:**

Rozporządzenie Ministra Spraw Wewnętrznych i Administracji z dnia 27 kwietnia 2011 r. w sprawie zakresu i warunków korzystania z elektronicznej platformy usług administracji publicznej (Dz. U. z 2011 r. Nr 93, poz. 546).

# **G. Zamawiający dodaje zapis w punkcie I.4 litera u) o następującej treści:**

Rozporządzenie Ministra Spraw Wewnętrznych i Administracji z dnia 27 kwietnia 2011 r. w sprawie zasad potwierdzania, przedłużania ważności, wykorzystania i unieważniania profilu zaufanego elektronicznej platformy usług administracji publicznej (Dz. U. z 2011 r. Nr 93, poz. 547).

# **H. Zamawiający dodaje zapis w punkcie I.4 litera v) o następującej treści:**

Rozporządzenie Ministra Administracji i Cyfryzacji z dnia 6 marca 2012 r. w sprawie wzoru i sposobu prowadzenia metryki sprawy. (Dz.U. z 2012 r. Nr 48, poz. 250).

# **I. Zamawiający zmienia zapis wymagania SE.3.15:**

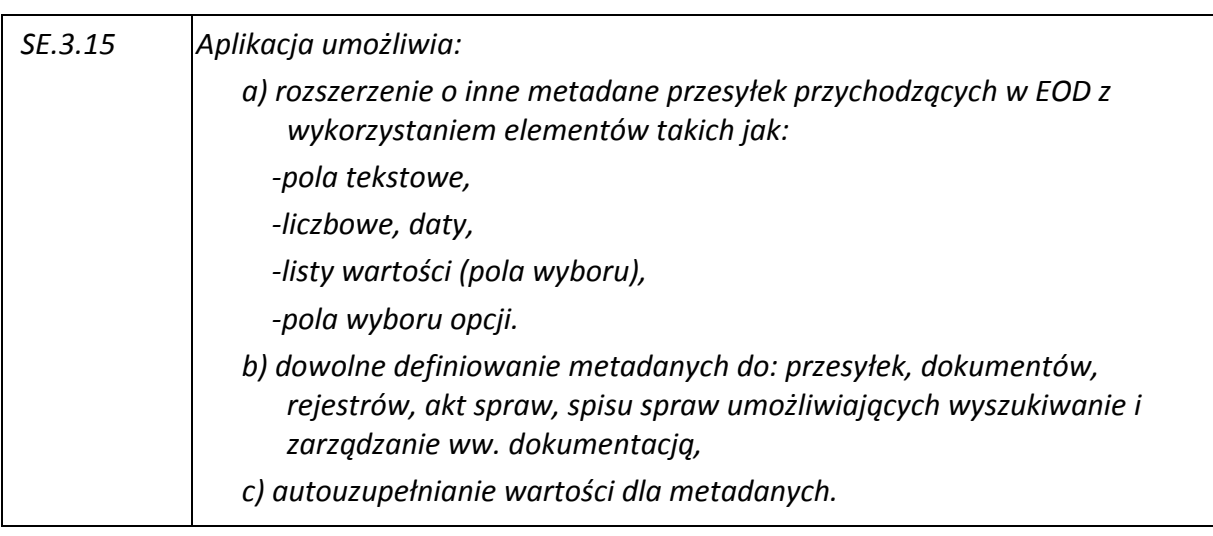

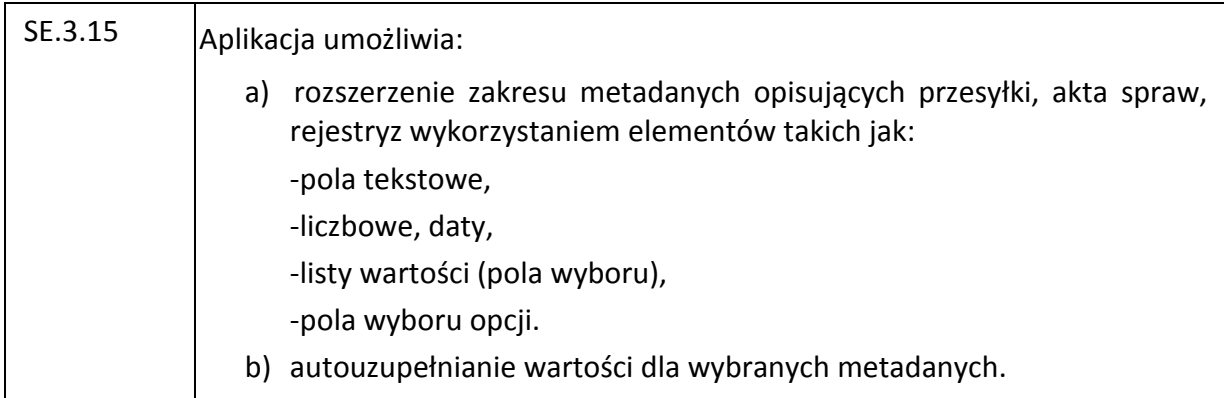

# **J. Zamawiający zmienia zapis wymagania SE.3.17:**

## *Było:*

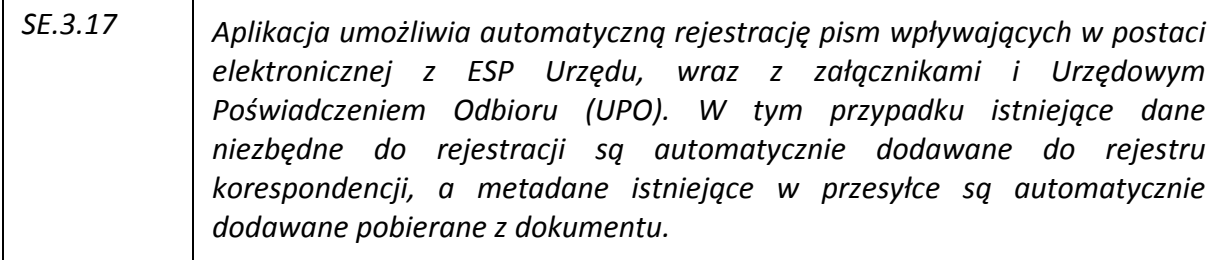

## **Zmienia się na:**

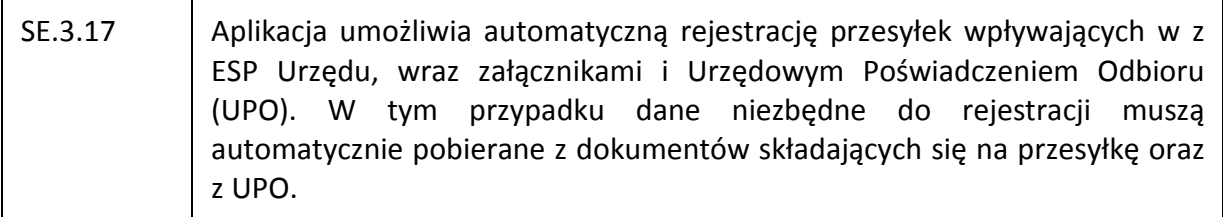

# **K. Zamawiający zmienia zapis wymagania SE.4.12:**

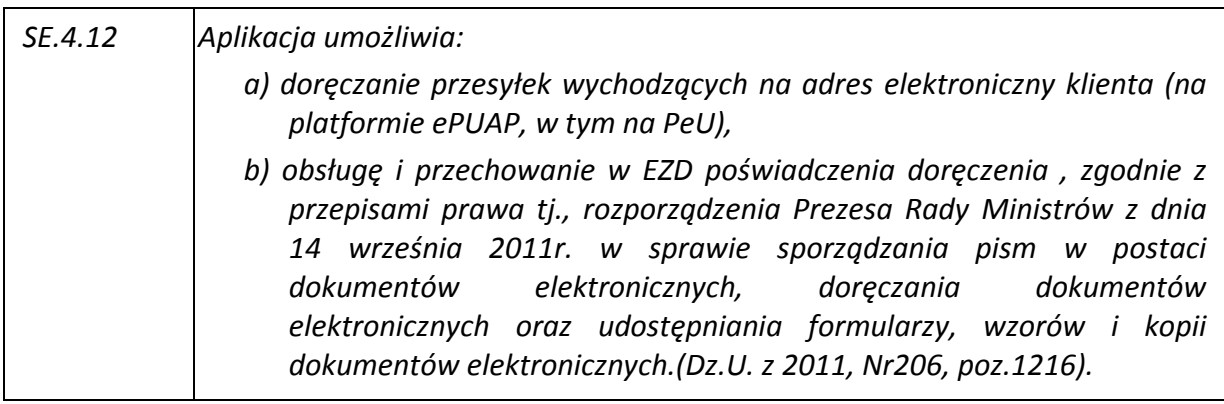

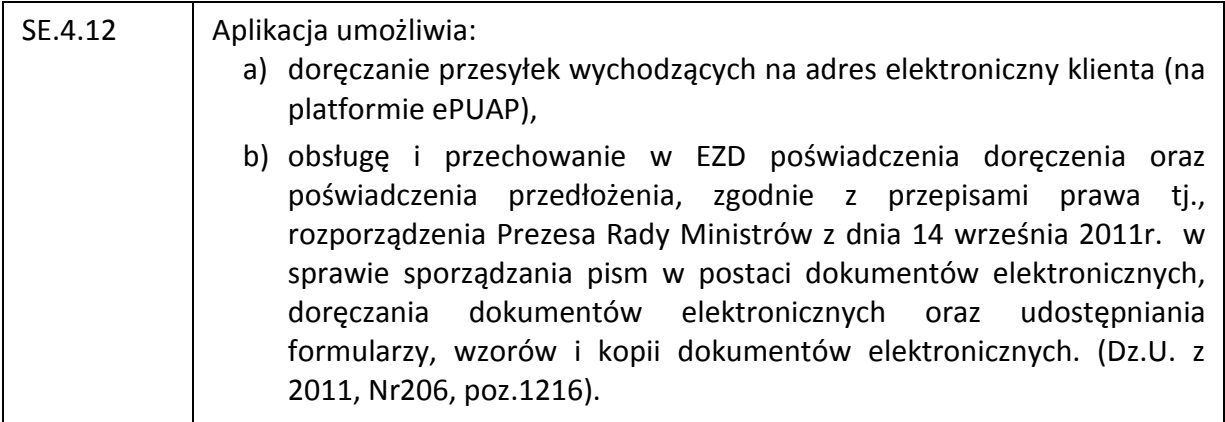

# **L. Zamawiający zmienia zapis wymagania SE.6.16:**

# *Było:*

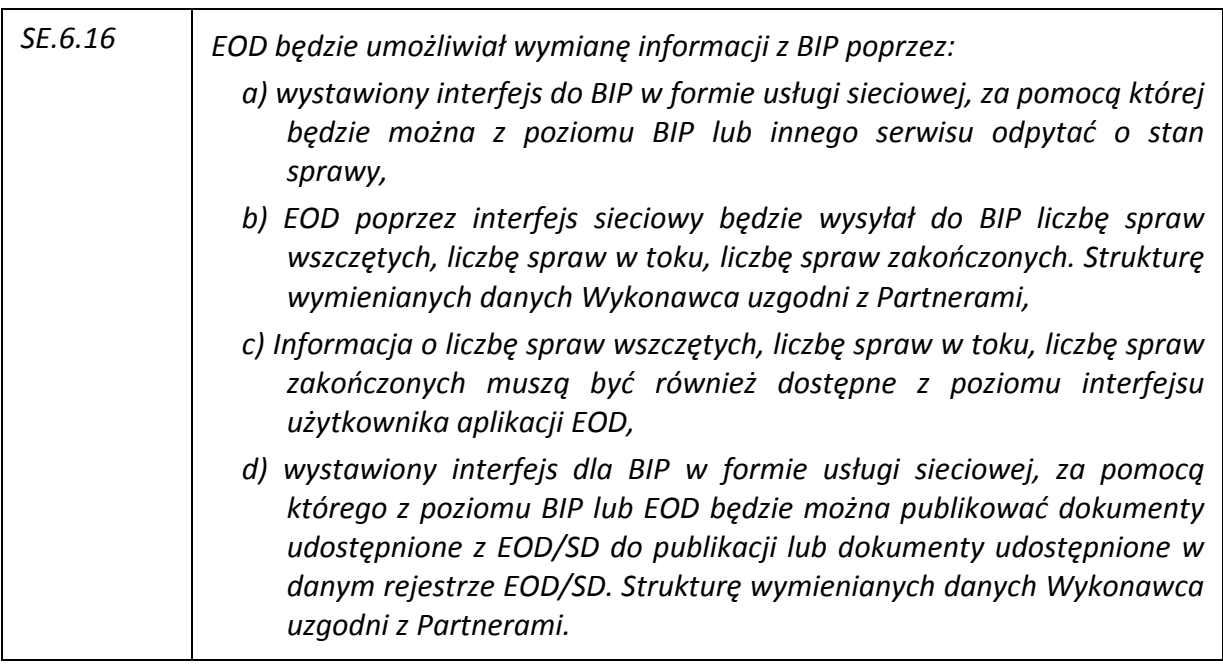

# **Zmienia się na:**

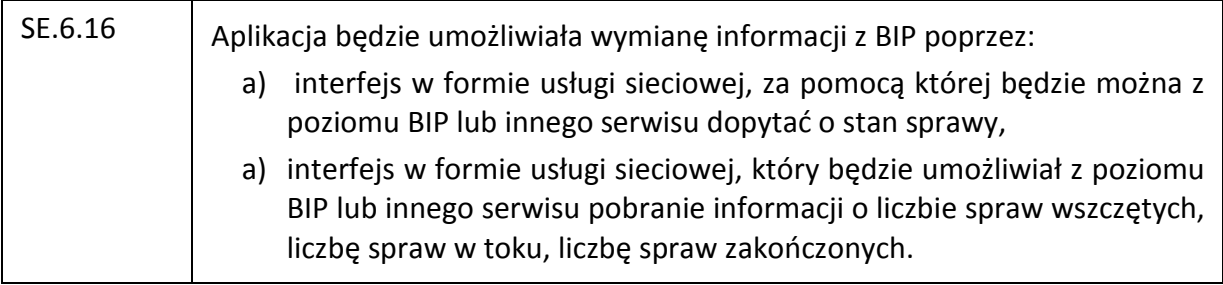

# **M. Zamawiający zmienia zapis wymagania SE.7.6:**

#### *Było:*

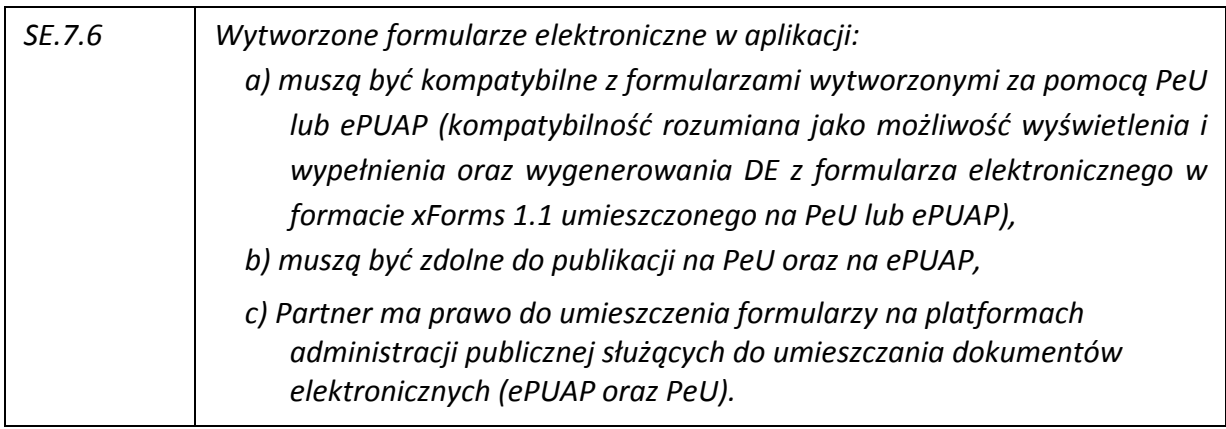

#### **Zmienia się na:**

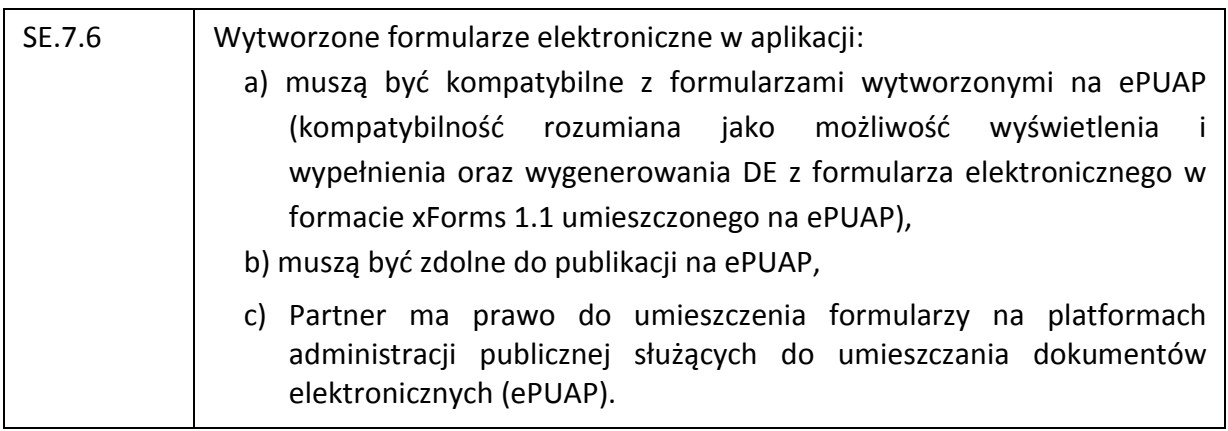

## **N. Zamawiający zmienia zapis wymagania SE.11.7:**

## **Było:**

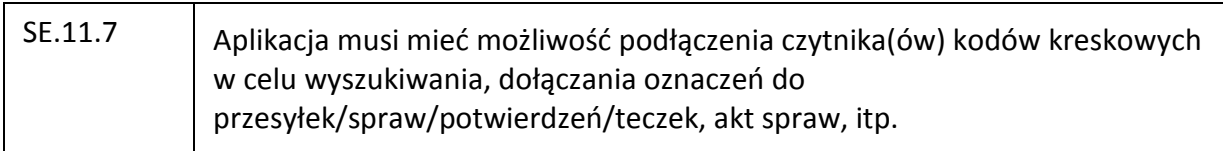

## **Zmienia się na:**

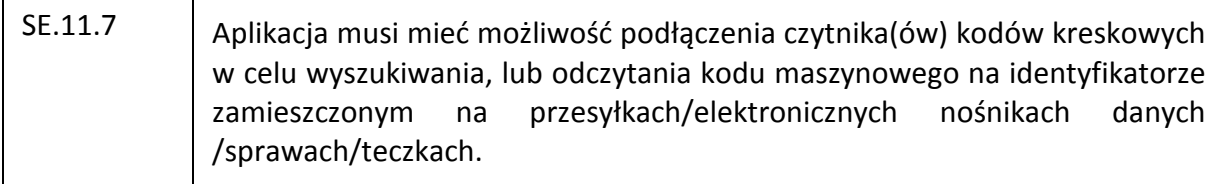

## **O. Zamawiający zmienia zapis wymagania SE.17.14:**

#### *Było:*

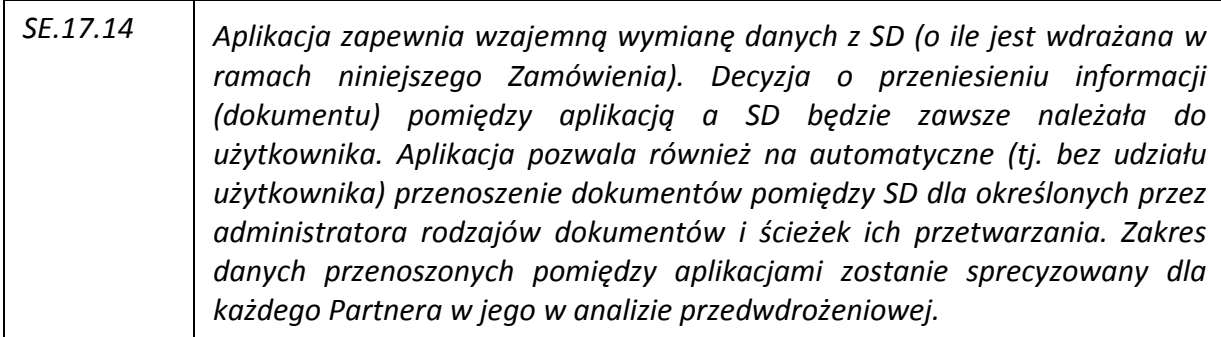

## **Zmienia się na:**

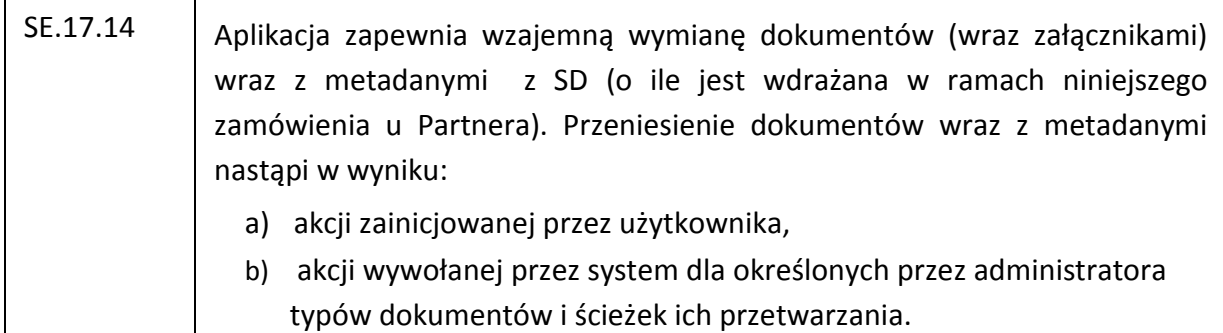

### **II. Załącznik nr 1d do SIWZ Wymagania w zakresie integracji i wydajności**

## **A. Zamawiający dodaje następujący zapis jako drugie zdanie w punkcie 2. Wymagania dotyczące współpracy z innymi systemami:**

Funkcjonalności przedstawione w poniższej tabeli są niezbędne (obligatoryjnie wymagane) i wymagane jest ich spełnienie w terminie wymaganym dla ETAPU 4 umowy.

## **B. Zamawiający zmienia zapis wymagania INT.1:**

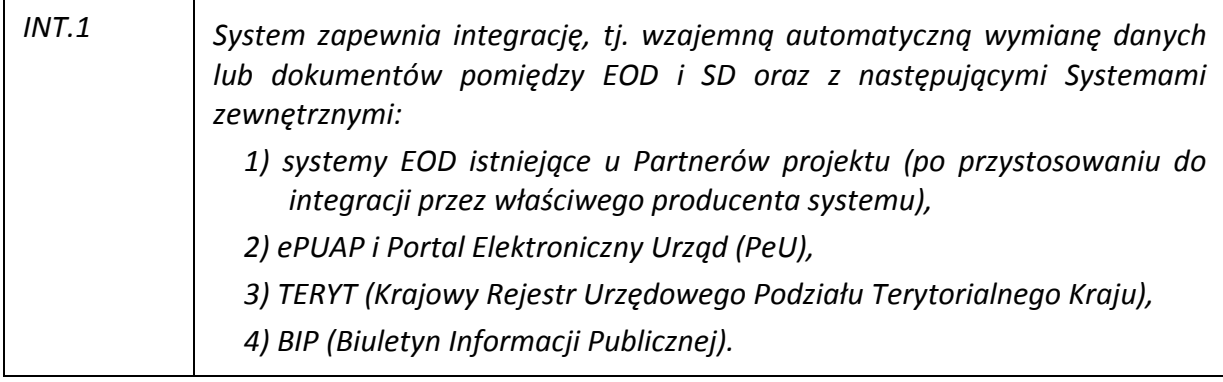

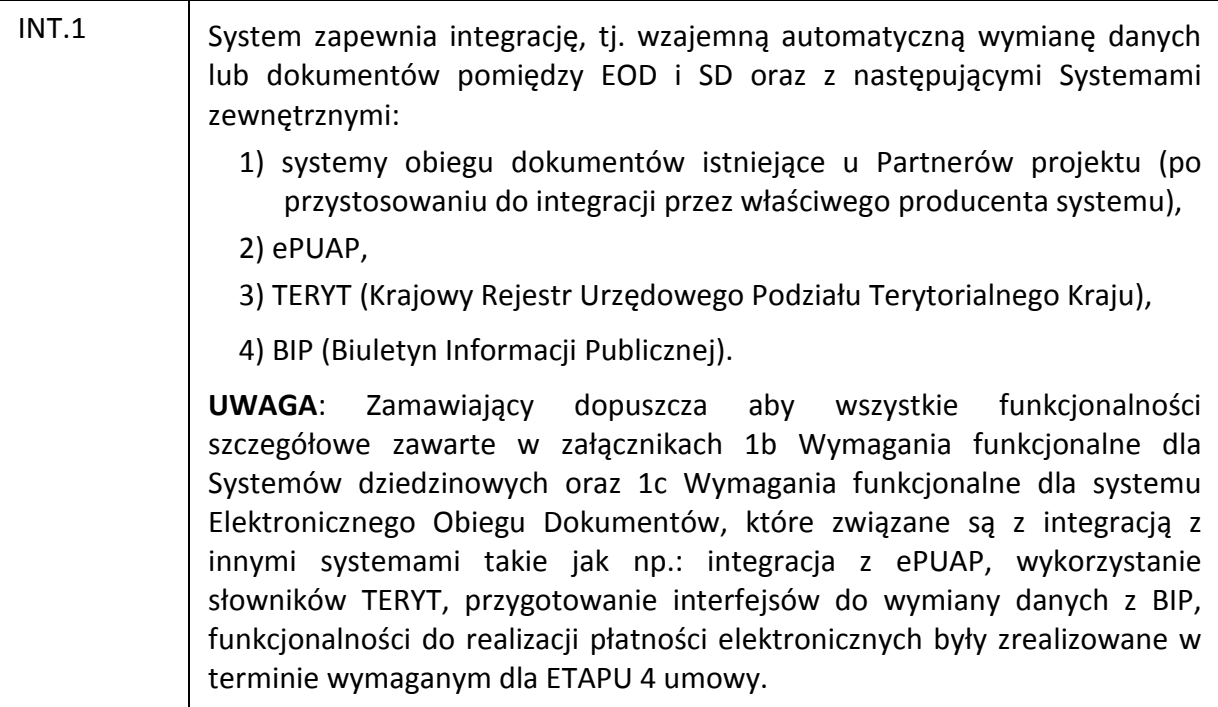

# **C. Zamawiający wykreśla następujący zapis w wymaganiu INT.5):**

oraz PeU

# **D. Zamawiający wykreśla treść wymagania INT.20:**

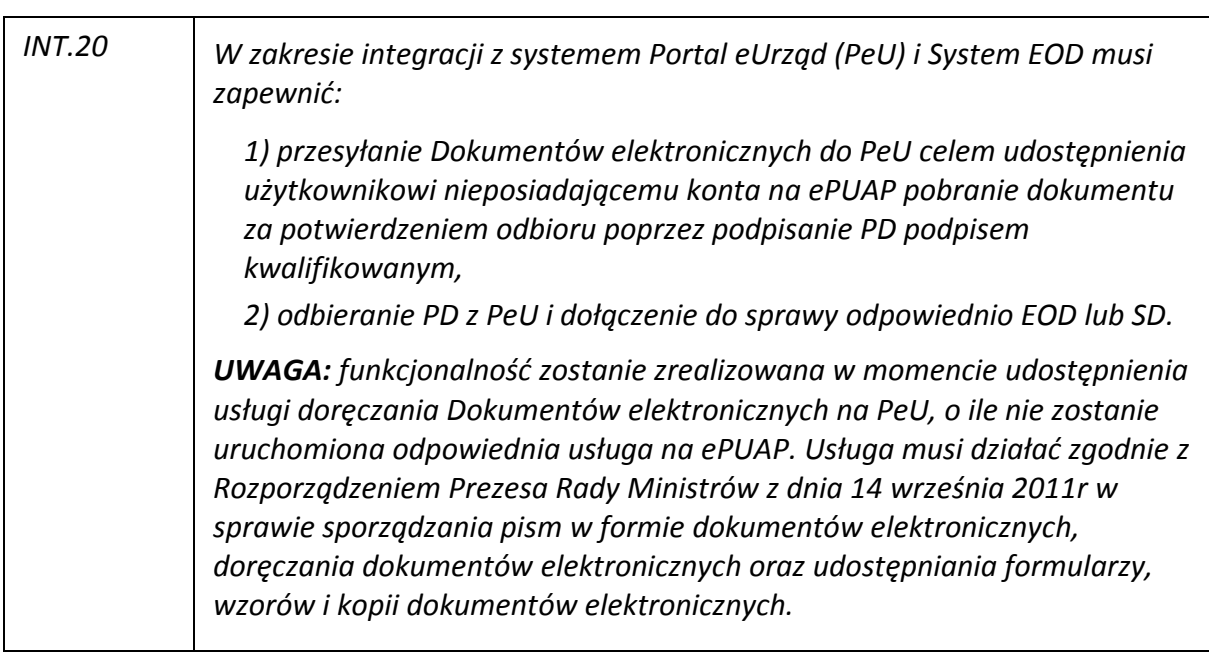

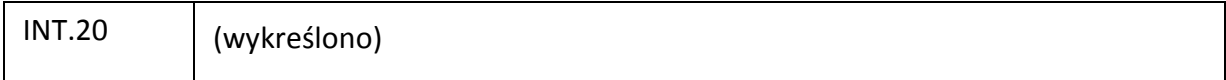

## **E. Zamawiający zmienia treść wymagania INT.21:**

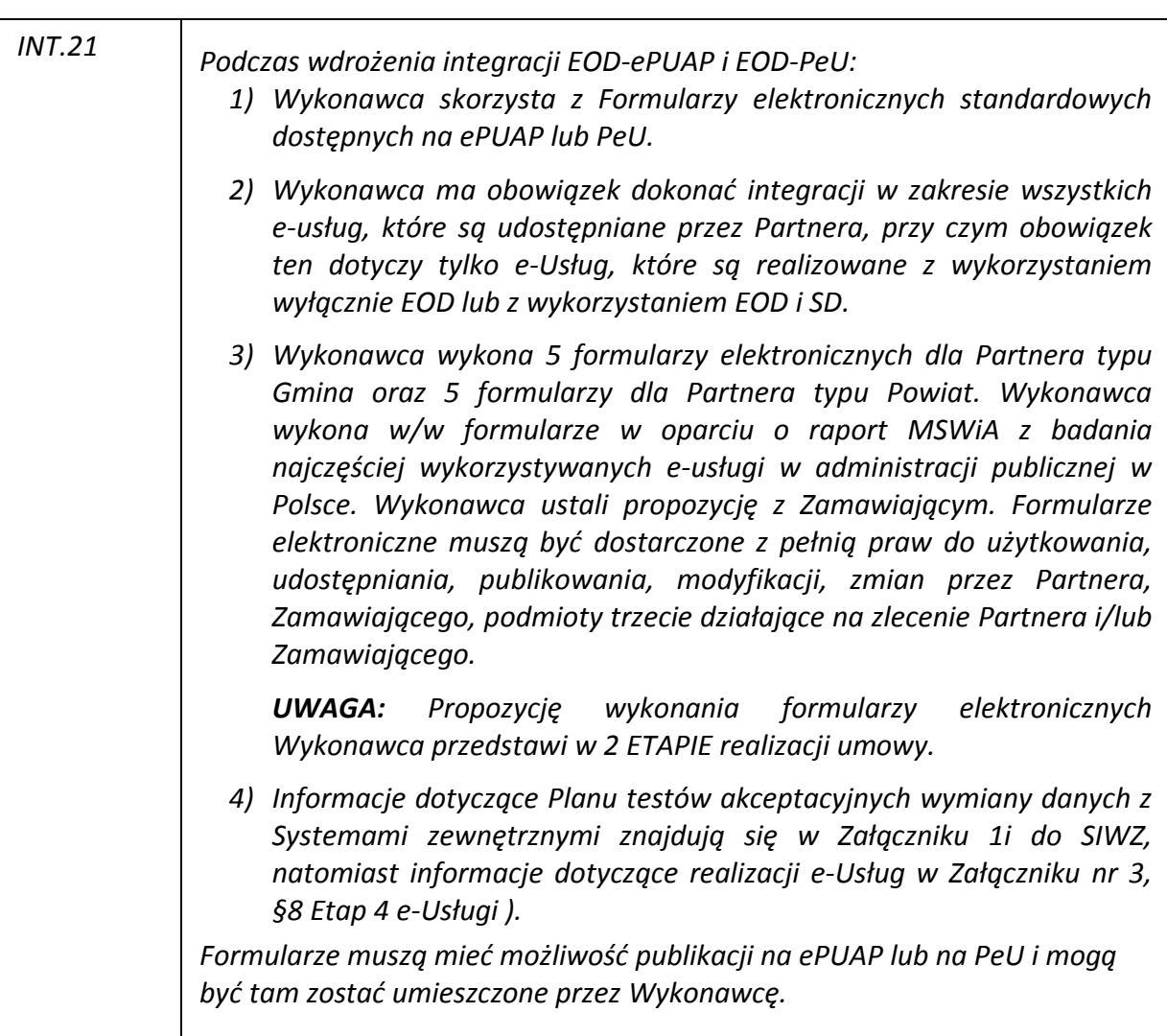

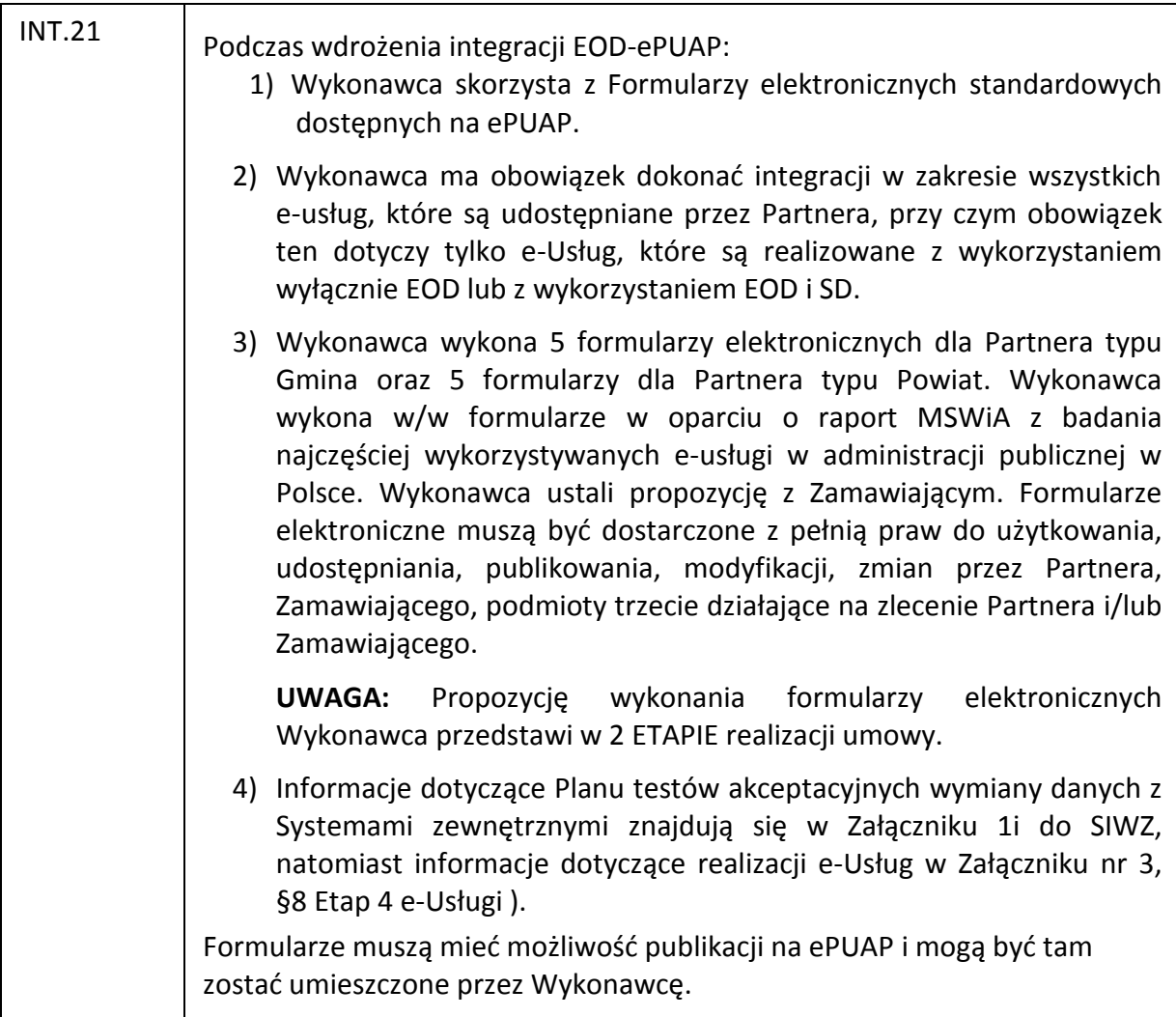

## **III. Załącznik nr 1f do SIWZ Wdrożenie Systemów dziedzinowych i EOD**

## **A. Zamawiający zmienia zapis w rozdziale 4.12 Instruktaże grupowe i przystanowiskowe, punkt 12:**

## *Było:*

*Liczba użytkowników Systemu dziedzinowego w podziale na obszary funkcjonalne do przeprowadzenia instruktaży znajduje się w Tabela - Liczba użytkowników SD. Liczba użytkowników EOD w podziale na role znajduje się w Tabeli 3 - Liczba użytkowników EOD. Lista Partnerów w podziale na rodzaj i charakter znajduje się w Załączniku 1g do SIWZ.* 

#### **Zmienia się na:**

Liczba użytkowników Systemu dziedzinowego w podziale na obszary funkcjonalne do przeprowadzenia instruktaży znajduje się w Tabeli 2 - Liczba użytkowników SD. Liczba użytkowników EOD w podziale na role znajduje się w Tabeli 3 - Liczba użytkowników EOD.

## **B. Zamawiający zmienia zapis w rozdziale 4.15 Zamknięcie wdrożenia, punkt 1.2.2:**

## *Było:*

*Lista wdrożonych ścieżek,* 

## **Zmienia się na:**

Lista wdrożonych ścieżek. Wykonawca wykona 2 ścieżki dla Partnera dla którego dostarczany jest EOD (zgodnie z obowiązującą u danego Partnera hierarchią), które umożliwią wykonanie testu e-Usług opisanego w Załączniku 1i do SIWZ.

## **IV. Załącznik nr 1h do SIWZ Zasady realizacji gwarancji i rękojmi**

## **A. Zamawiający zmienia zapis w punkcie 2:**

## *Było:*

*Wykonawca będzie świadczył gwarancję i rękojmię na produkty wchodzące w skład przedmiotu zamówienia przez okres zawarty w ofercie Wykonawcy, jednak nie krócej niż przez okres trzech lat, licząc od daty podpisania protokołu odbioru produktu u danego Partnera.*

## **Zmienia się na:**

Wykonawca będzie świadczył na rzecz Partnerów gwarancję i rękojmię na produkty wchodzące w skład przedmiotu zamówienia przez okres zawarty w ofercie Wykonawcy, jednak nie krócej niż przez okres trzech lat, licząc od daty podpisania protokołu odbioru produktu u danego Partnera.

## **V. Załącznik nr 1i do SIWZ Wymagana dokumentacja Systemów dziedzinowych i EOD**

**A. Zamawiający zmienia zapis w rozdziale 1.1.1 Plan wdrożenia Systemów dziedzinowych i EOD w pkt 1.8:** 

#### *Było:*

*Program instruktaży grupowych i przystanowiskowych oraz ustali z Zamawiającym ich zakres.* 

#### **Zmienia się na:**

Program instruktaży grupowych i przystanowiskowych.

**B. Zamawiający usuwa pkt 1.9.8 w rozdziale 1.1.1 Plan wdrożenia Systemów dziedzinowych i EOD.** 

### **VI. Załącznik nr 1j - Oprogramowanie aktualnie użytkowane przez Partnerów (JST)**

**A. Zamawiający zmienia zapis rekordu Gmina Sadowie, Nazwa modułu - Płace, Baza danych:** 

#### *Było:*

*dbf.* 

#### **Zmienia się na:**

MS SQL.

#### **VII. Dodatek nr 2 do SIWZ: Formularz cenowy – Tabela B**

**A. Zamawiający zmienia zapis w cz. I tj. w tabeli dotyczącej Systemu Dziedzinowego, w czwartym wierszu tabeli:** 

#### *Było:*

*Serwer aplikacyjny dla Systemu dziedzinowego (podać w przypadku, gdy jest wymagane do funkcjonowania SD)* 

#### **Zmienia się na:**

Oprogramowanie warstwy przetwarzania danych (serwer aplikacji, serwer aplikacyjny). Podać w przypadku, gdy jest wymagane do funkcjonowania SD

## **B. Zamawiający zmienia zapis w cz. II tj. w tabeli dotyczącej EOD, w czwartym wierszu tabeli**

#### *Było:*

*Oprogramowanie warstwy przetwarzania danych (serwer aplikacji, serwer aplikacyjny)* 

#### **Zmienia się na:**

Oprogramowanie warstwy przetwarzania danych (serwer aplikacji, serwer aplikacyjny). Podać w przypadku, gdy jest wymagane do funkcjonowania

#### **VIII. Dodatek nr 8 do SIWZ - Wzór umowy**

#### **A. Zamawiający zmienia zapis §1 ust. 2.:**

#### *Było:*

*Przedmiot umowy jest podzielony na Zadania, przy czym Zadaniem jest wykonanie prac określonych w ust.1) do 4) na rzecz Partnera.* 

#### **Zmienia się na:**

Przedmiot umowy jest podzielony na Zadania, przy czym Zadaniem jest wykonanie prac określonych w ust.1. pkt 1) do pkt 4) na rzecz Partnera.

#### **B. Zamawiający zmienia zapis §1 ust. 8.:**

### *Było:*

*Weryfikacja o której mowa w ust. powyżej zostanie przeprowadzona przez Zamawiającego z udziałem Partnera i Wykonawcy w miejscu realizacji Zadania u Partnera na środowisku i danych produkcyjnych, z uwzględnieniem sprzętu dostarczonego oraz posiadanego przez Partnera (zgodnie z wymaganiami określonymi w SIWZ). Dopuszcza się weryfikację w oparciu o dane testowe i środowisko testowe, w przypadku gdy środowisko produkcyjne nie jest uruchomione. Potwierdzeniem dokonania weryfikacji będzie sporządzony przez Zamawiającego protokół z weryfikacji funkcjonalności szczegółowych. W przypadku negatywnego wyniku weryfikacji protokół z dokonanej weryfikacji musi zawierać raport niezgodności. Negatywny wynik weryfikacji skutkuje wypowiedzeniem przez Zamawiającego niniejszej Umowy z winy Wykonawcy. Pozytywny wynik weryfikacji jest warunkiem koniecznym do dokonania przez któregokolwiek z Partnerów rozliczenia z Wykonawcą za dostarczone produkty.* 

#### **Zmienia się na:**

Weryfikacja, o której mowa w ust. Powyżej, zostanie przeprowadzona przez Zamawiającego z udziałem Partnera i Wykonawcy w miejscu realizacji Zadania u Partnera na środowisku i danych produkcyjnych, z uwzględnieniem sprzętu dostarczonego oraz posiadanego przez Partnera (zgodnie z wymaganiami określonymi w SIWZ). Dopuszcza się weryfikację w oparciu o dane testowe i środowisko testowe, w przypadku gdy środowisko produkcyjne nie jest uruchomione. Wykonawca zgłosi w formie pisemnej Zamawiającemu gotowość do przeprowadzenia weryfikacji i Zamawiający przystąpi do weryfikacji w terminie do 7 dni od otrzymania zgłoszenia lub w terminie uzgodnionym z Partnerem i Wykonawcą. Potwierdzeniem dokonania weryfikacji będzie sporządzony przez Zamawiającego protokół z weryfikacji funkcjonalności szczegółowych podpisany przez Zamawiającego, Partnera i Wykonawcę. W przypadku negatywnego wyniku weryfikacji protokół z dokonanej weryfikacji musi zawierać raport niezgodności oraz datę dokonania przez Wykonawcę poprawek, która nie może przekroczyć terminu o którym mowa w ust. 7. Po usunięciu przez Wykonawcę wykazanych w protokole z weryfikacji niezgodności lub nieprawidłowości, czynności zgłoszenia gotowości do weryfikacji są powtarzane, a zasady wskazane w niniejszym ustępie mają odpowiednie zastosowanie do przeprowadzenia przez Zamawiającego ponownej weryfikacji. Brak wymaganych funkcjonalności w terminie określonym w ust. 7 skutkuje negatywnym wynikiem weryfikacji i uprawnia Zamawiającego do wypowiedzenia niniejszej Umowy z winy Wykonawcy. Pozytywny wynik weryfikacji jest warunkiem koniecznym do dokonania przez któregokolwiek z Partnerów rozliczenia z Wykonawcą za dostarczone produkty.

## **C. Zamawiający zmienia zapis §5 ust. 1.:**

#### *Było:*

*W ramach realizacji Etapu 1, o którym mowa w §1 ust. 1. pkt 1) niniejszej umowy, Wykonawca opracuje wymagane dokumenty oraz udostępni serwis internetowy.* 

W ramach realizacji Etapu 1, o którym mowa w §1 ust. 1. pkt 1) niniejszej umowy, Wykonawca opracuje wymagane dokumenty oraz udostępni serwis internetowy o którym mowa w § 2 ust.6.

## **D. Zamawiający zmienia zapis § 8 ust. 2.:**

## *Było:*

*Zatwierdzenie przez Zamawiającego pozytywnego wyniku testów wykazanego w Protokole odbioru Etapu 4 jest warunkiem umożliwiającym przedłożenie przez Wykonawcę Raportu końcowego o którym mowa w § 2 ust. 8. Po przyjęciu Raportu końcowego poszczególni Partnerzy dokonają rozliczenia z Wykonawcą za zrealizowany Etap 4.* 

## **Zmienia się na:**

Zatwierdzenie przez Zamawiającego pozytywnego wyniku testów wykazanego w Protokole odbioru Etapu 4 jest warunkiem umożliwiającym przedłożenie przez Wykonawcę Raportu końcowego o którym mowa w § 2 ust. 9. Po przyjęciu Raportu końcowego poszczególni Partnerzy dokonają rozliczenia z Wykonawcą za zrealizowany Etap 4.

## **E. Zamawiający zmienia zapis §16 ust. 2.:**

#### *Było:*

*W przypadku, gdy łączna wysokość naliczonych kar umownych przekroczy kwotę równą 30% wartości wynagrodzenia brutto Umowy, Zamawiający zastrzega sobie prawo jednostronnego wypowiedzenia niniejszej Umowy z winy Wykonawcy.* 

#### **Zmienia się na:**

W przypadku, gdy łączna wysokość naliczonych kar umownych przekroczy kwotę równą 30% wartości wynagrodzenia brutto Umowy, Zamawiający zastrzega sobie prawo jednostronnego wypowiedzenia niniejszej Umowy z winy Wykonawcy. W takim przypadku nie mają zastosowania przepisy o karach umownych o których mowa w §15 ust.1. i wówczas Wykonawca będzie zobowiązany zapłacić należne Partnerom lub Zamawiającemu kary umowne.

## **F. Zamawiający do §13 wprowadza ust. 9. o następującym brzmieniu:**

9. Udzielona przez Wykonawcę licencja uprawnia Partnerów do korzystania z Oprogramowania systemowego i aplikacyjnego we wszystkich jego lokalizacjach.

#### **z up. MARSZAŁKA WOJEWÓDZTWA**

*Renata Janik*  **Dyrektor Departamentu Organizacyjno - Administracyjnego**